## **MCRactive**

## Go to <https://www.mcractive.com/find-activity>

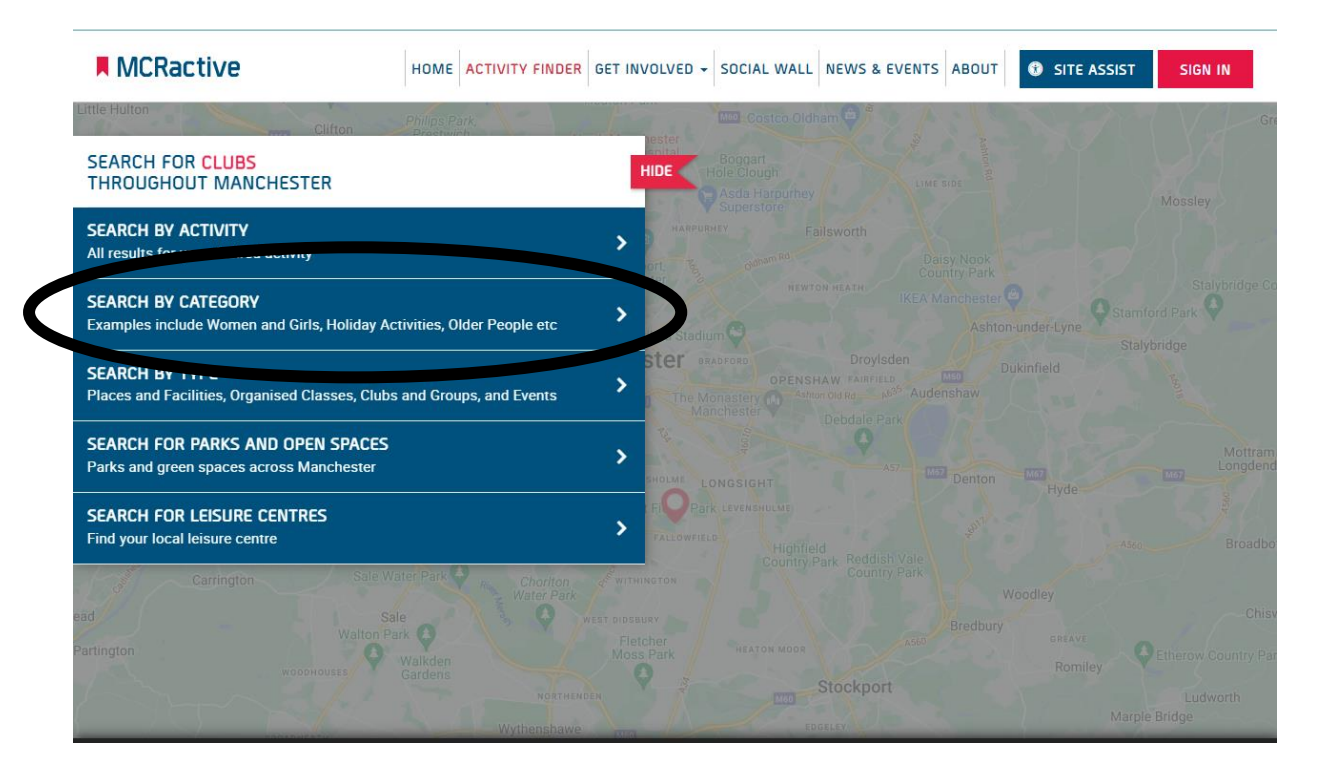

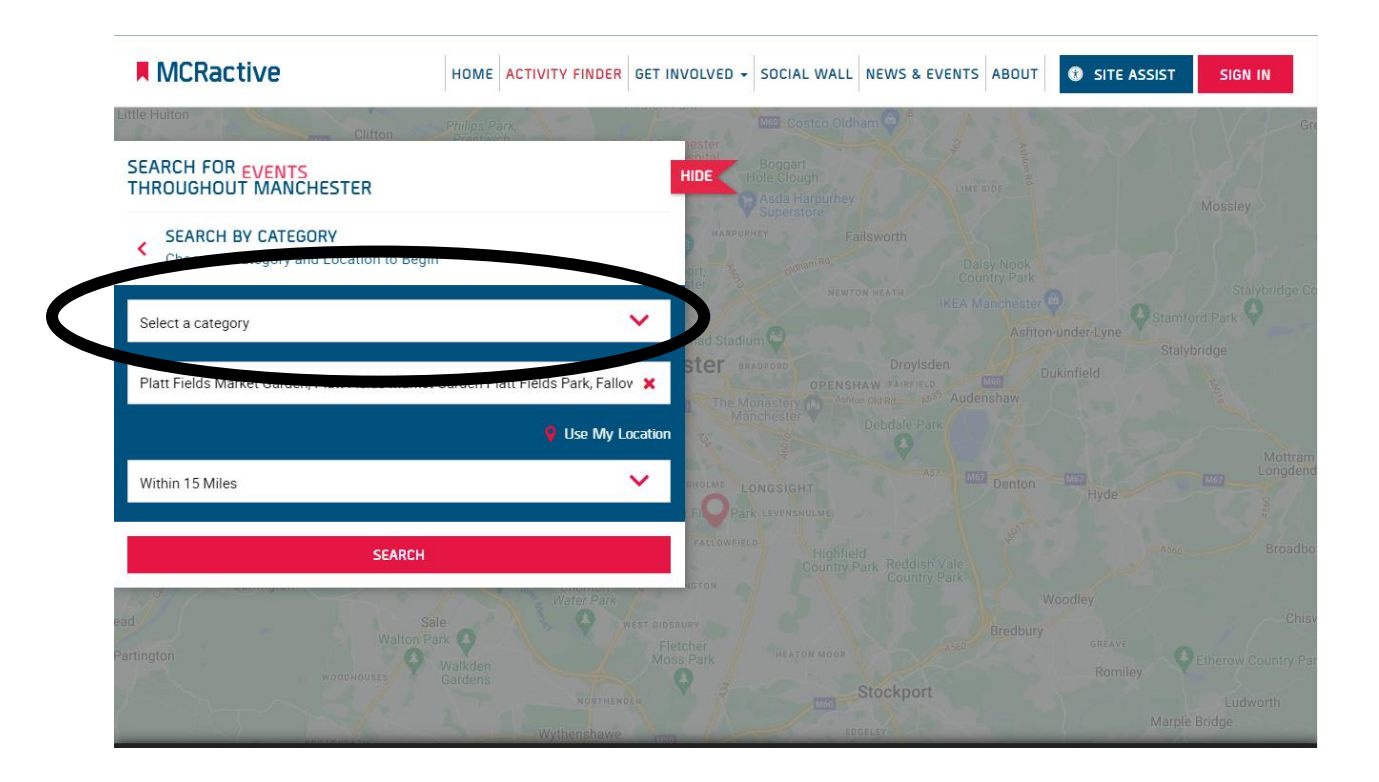

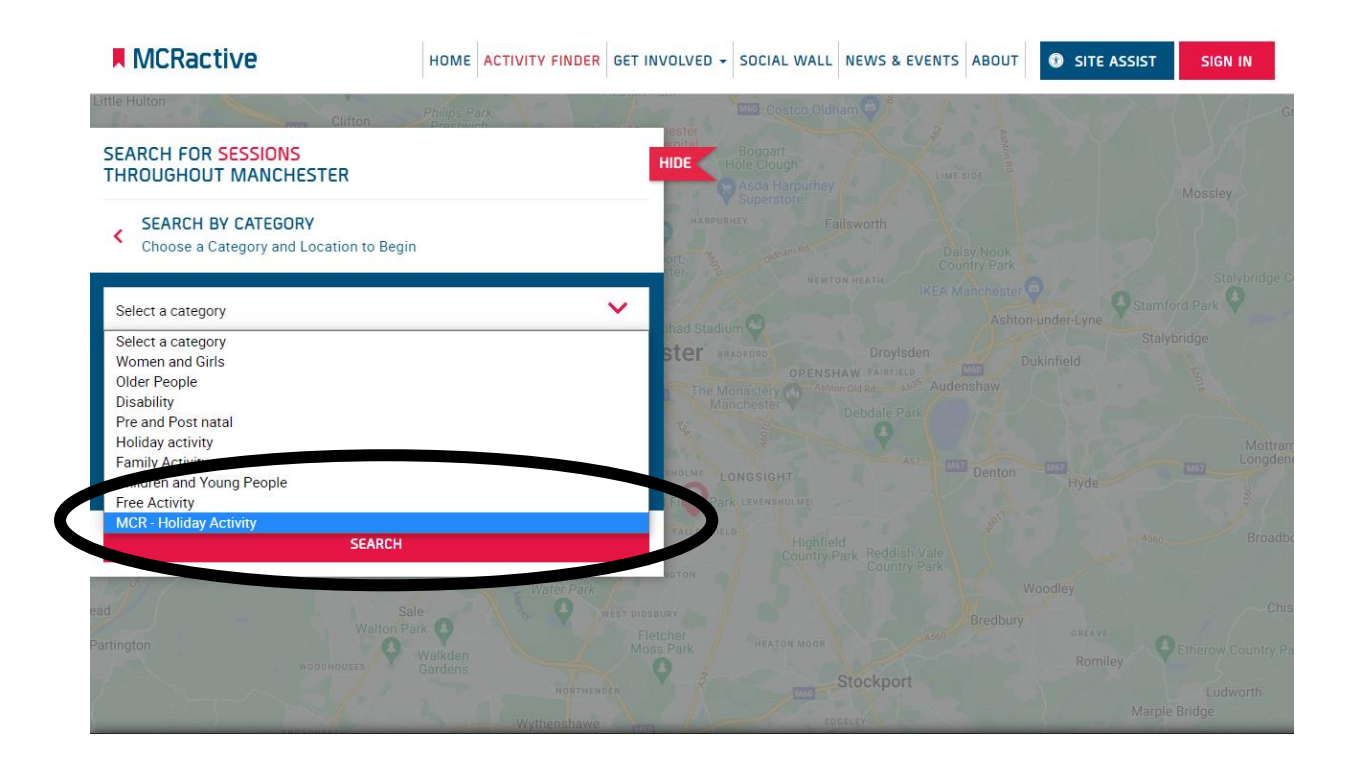

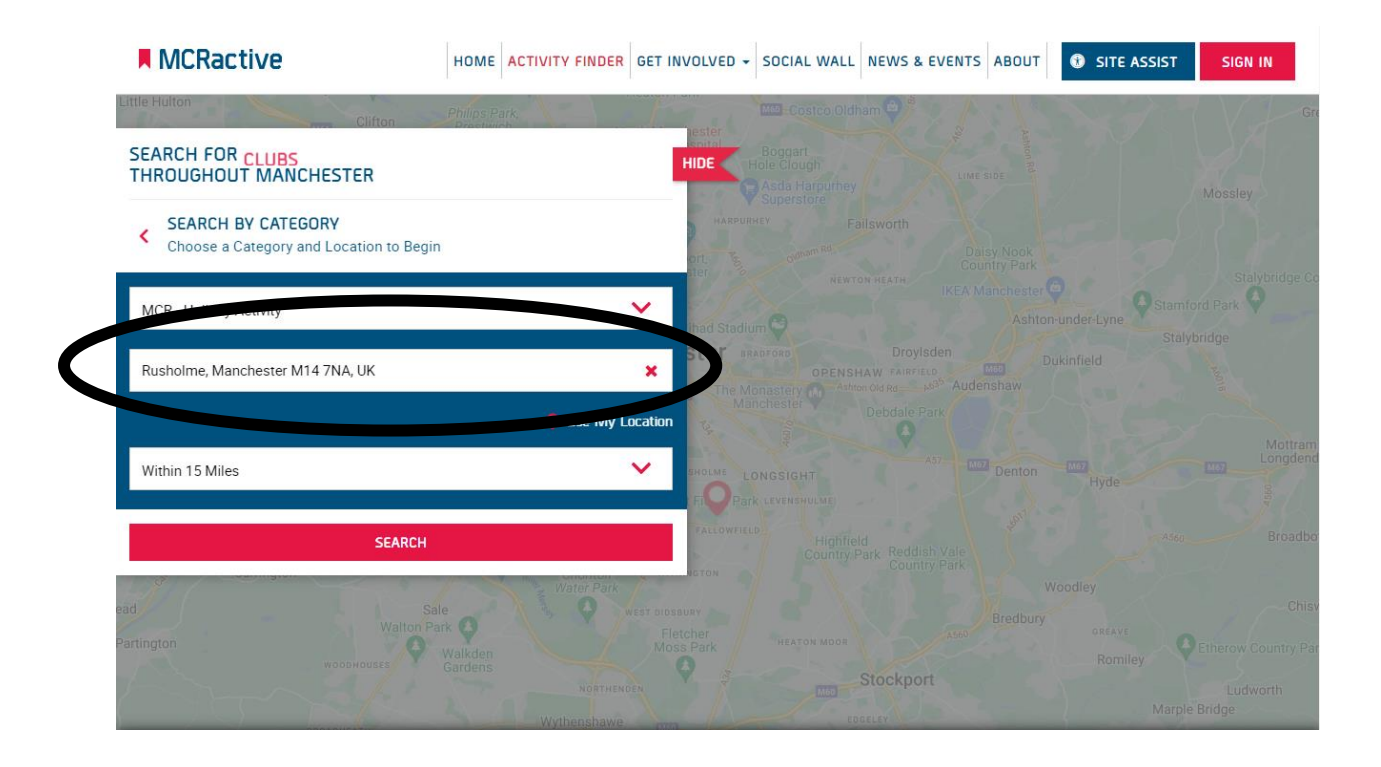

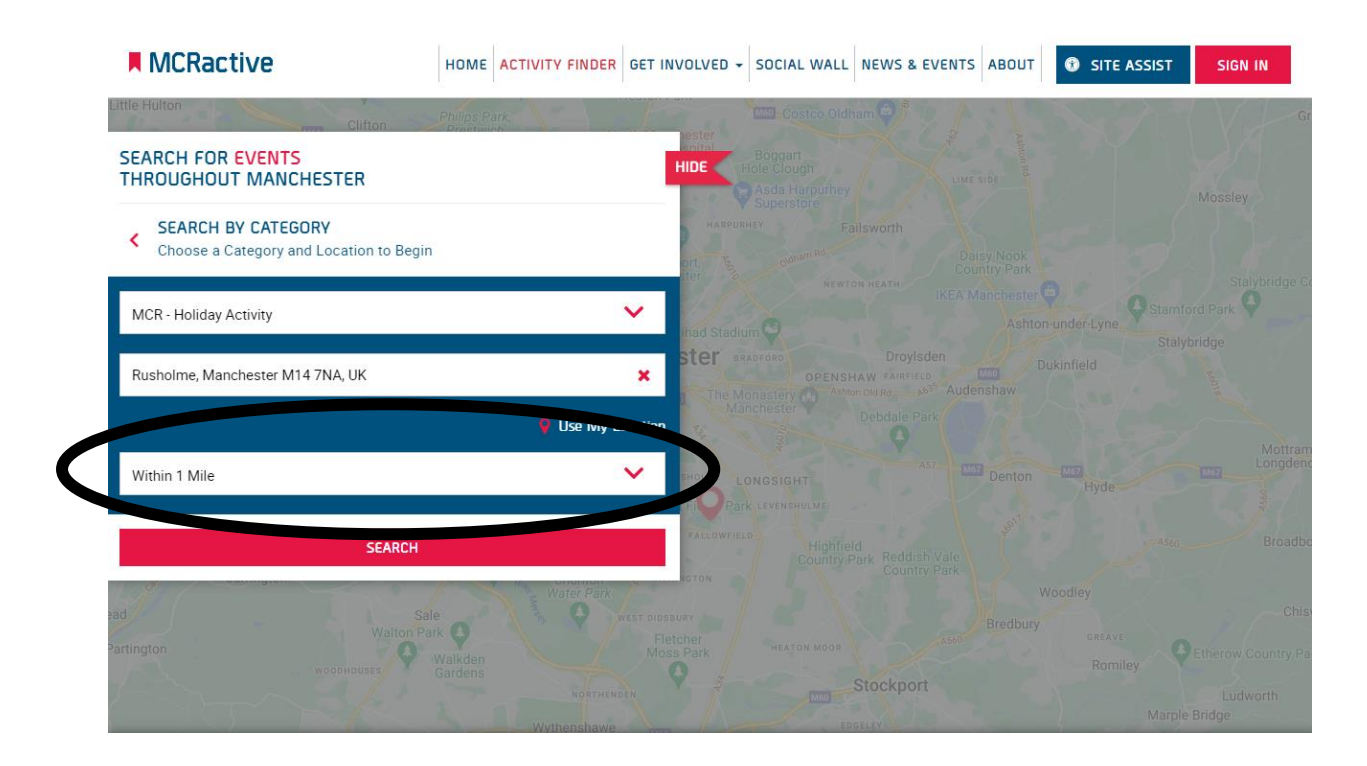

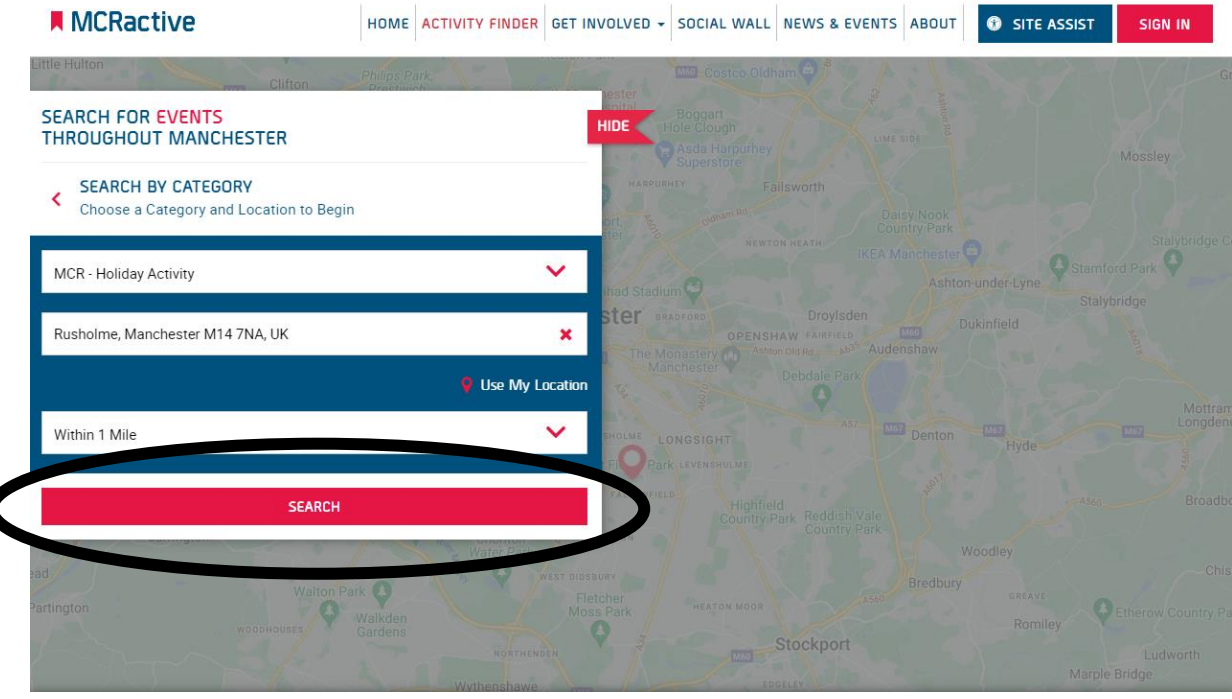

 $\overline{\mathbf{C}}$ 

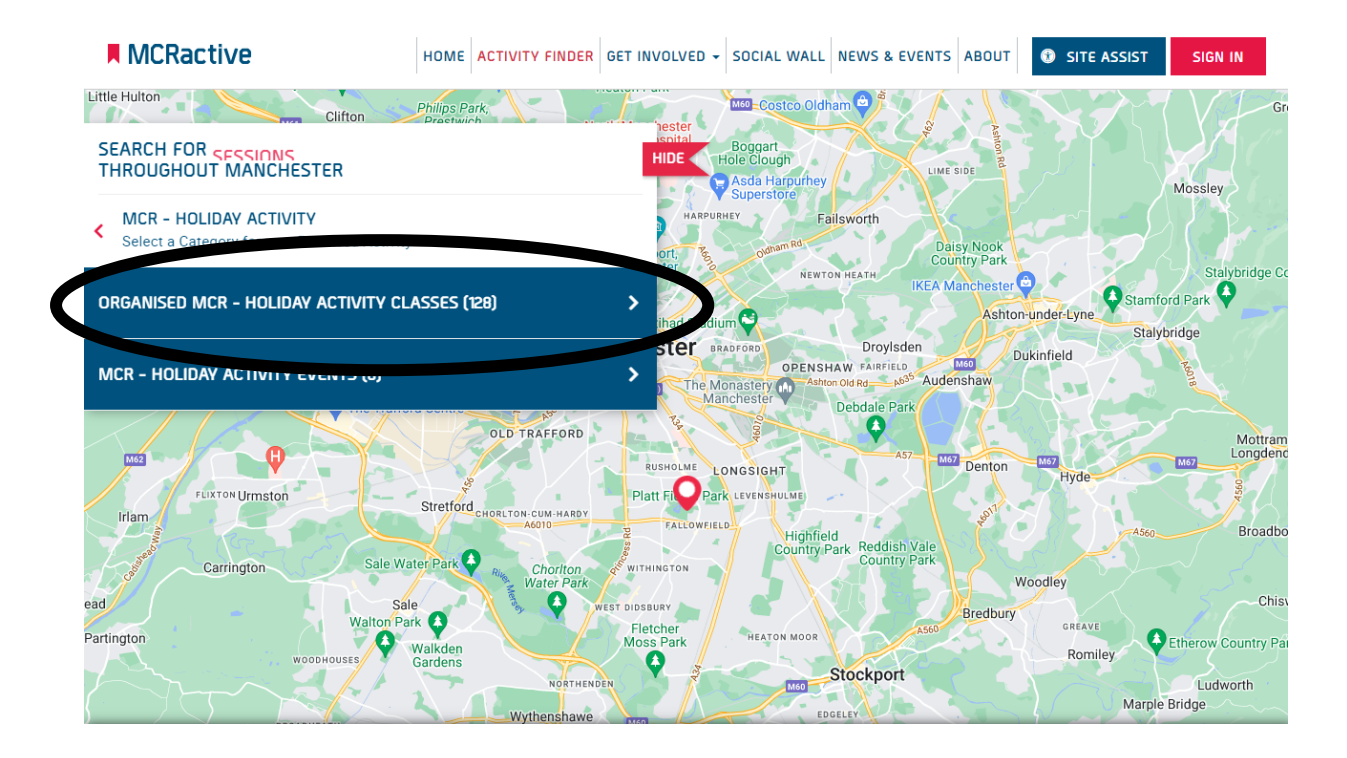

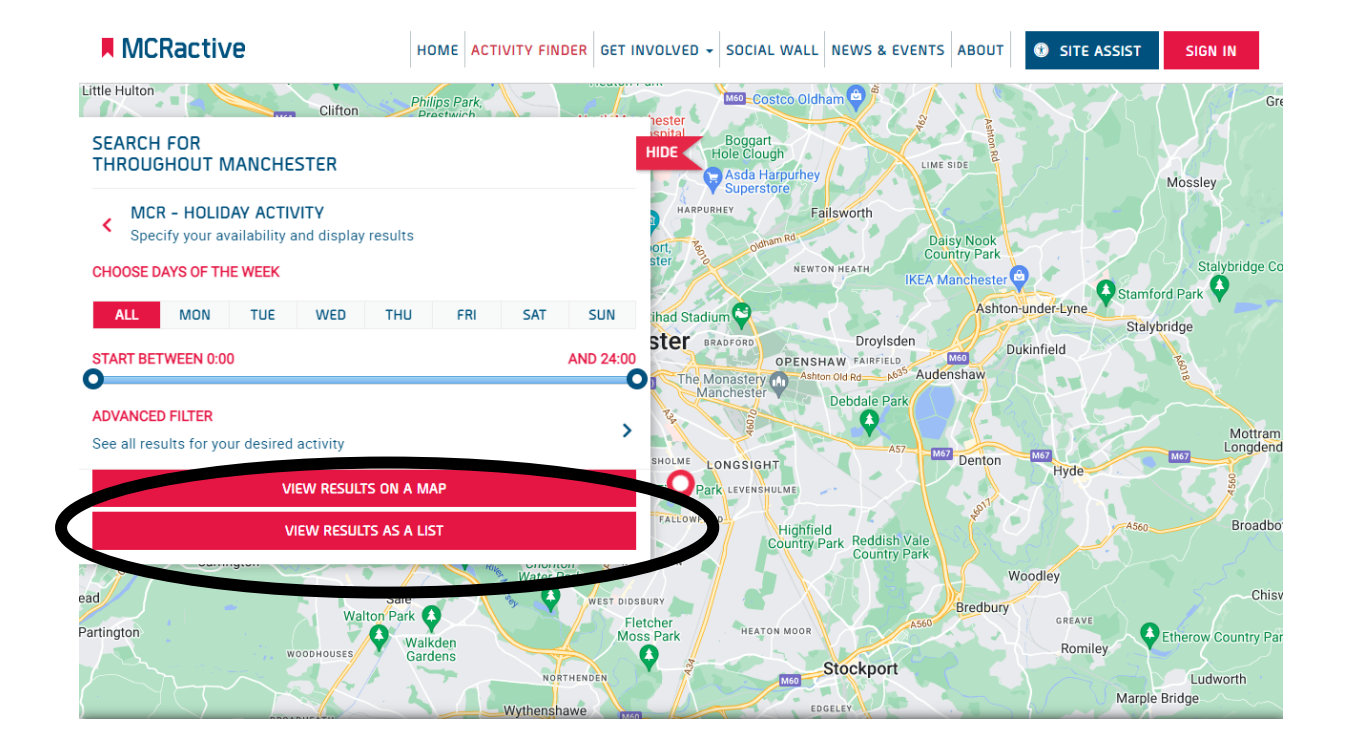

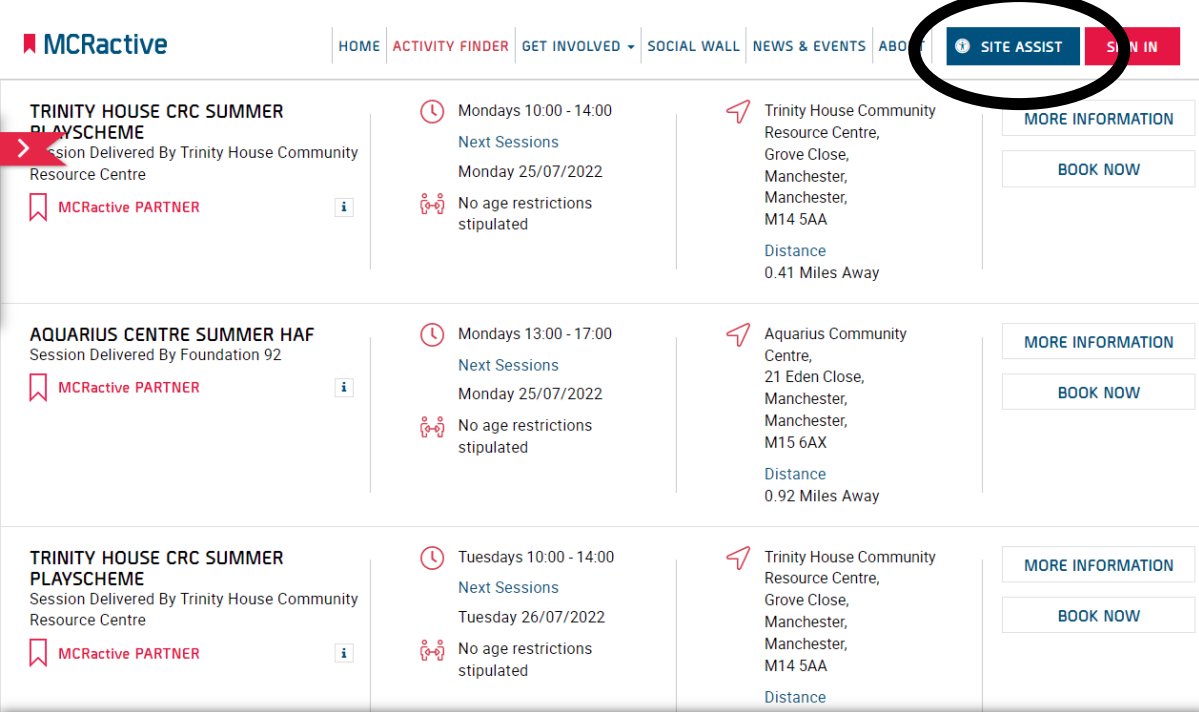

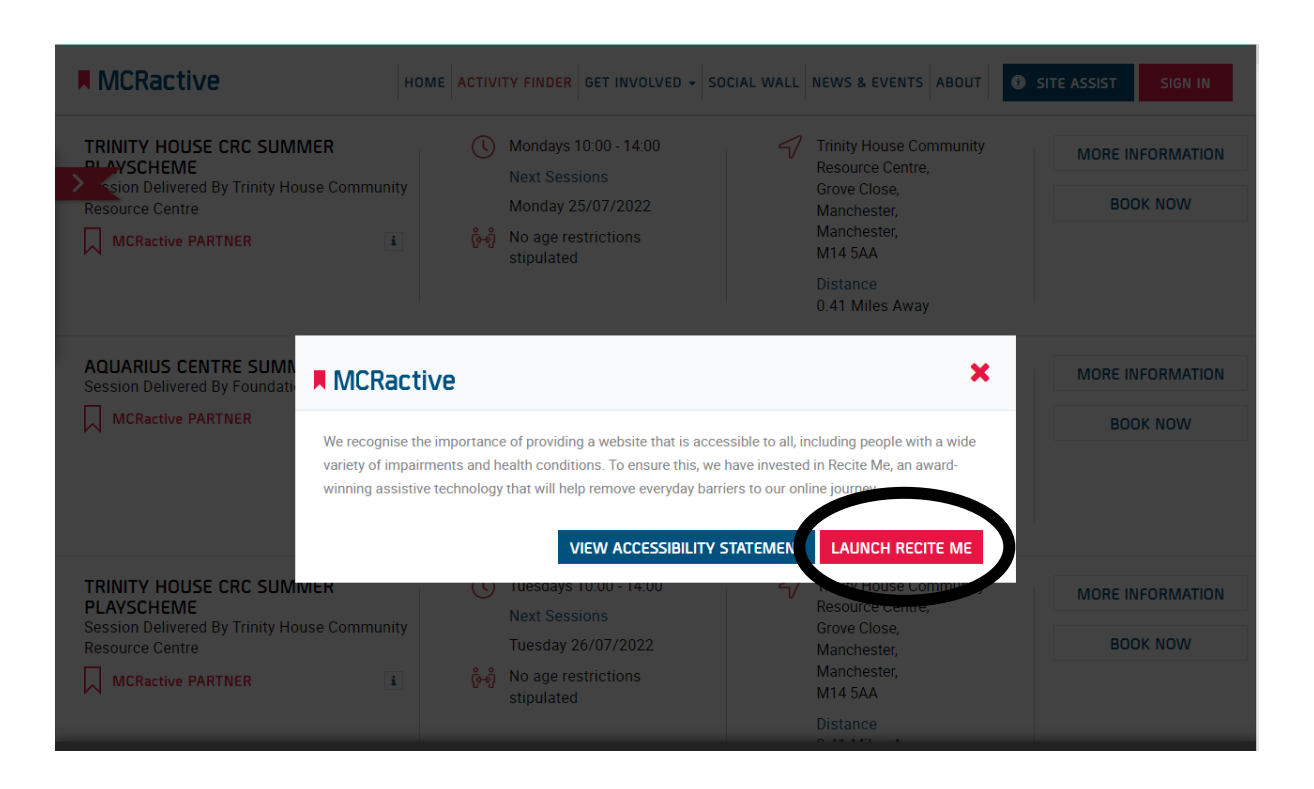

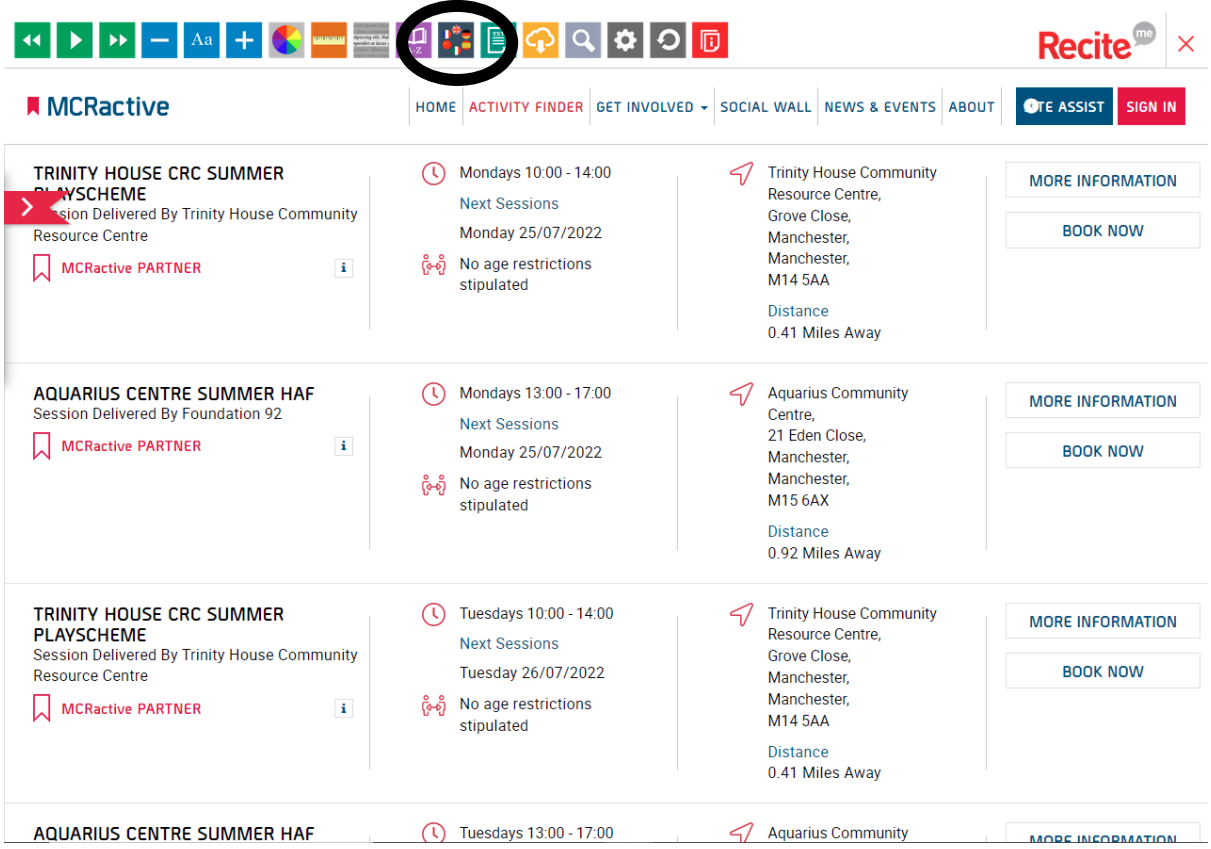

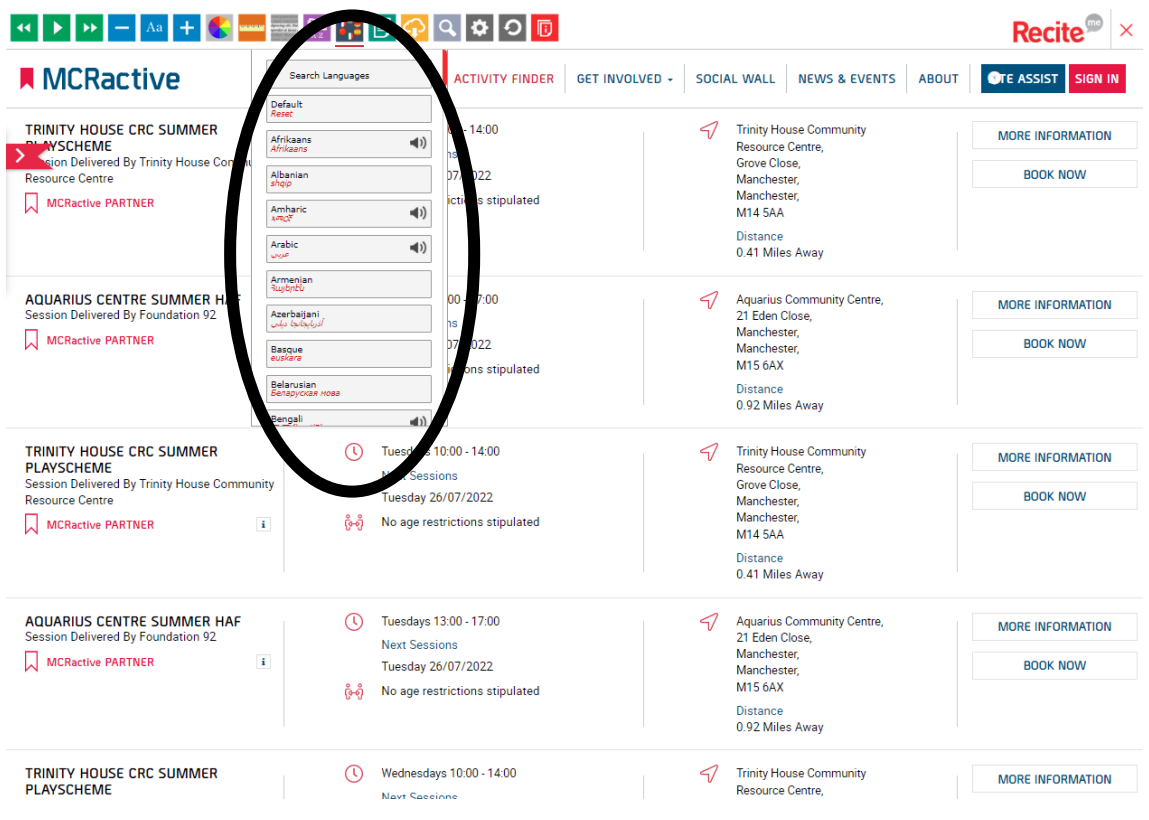

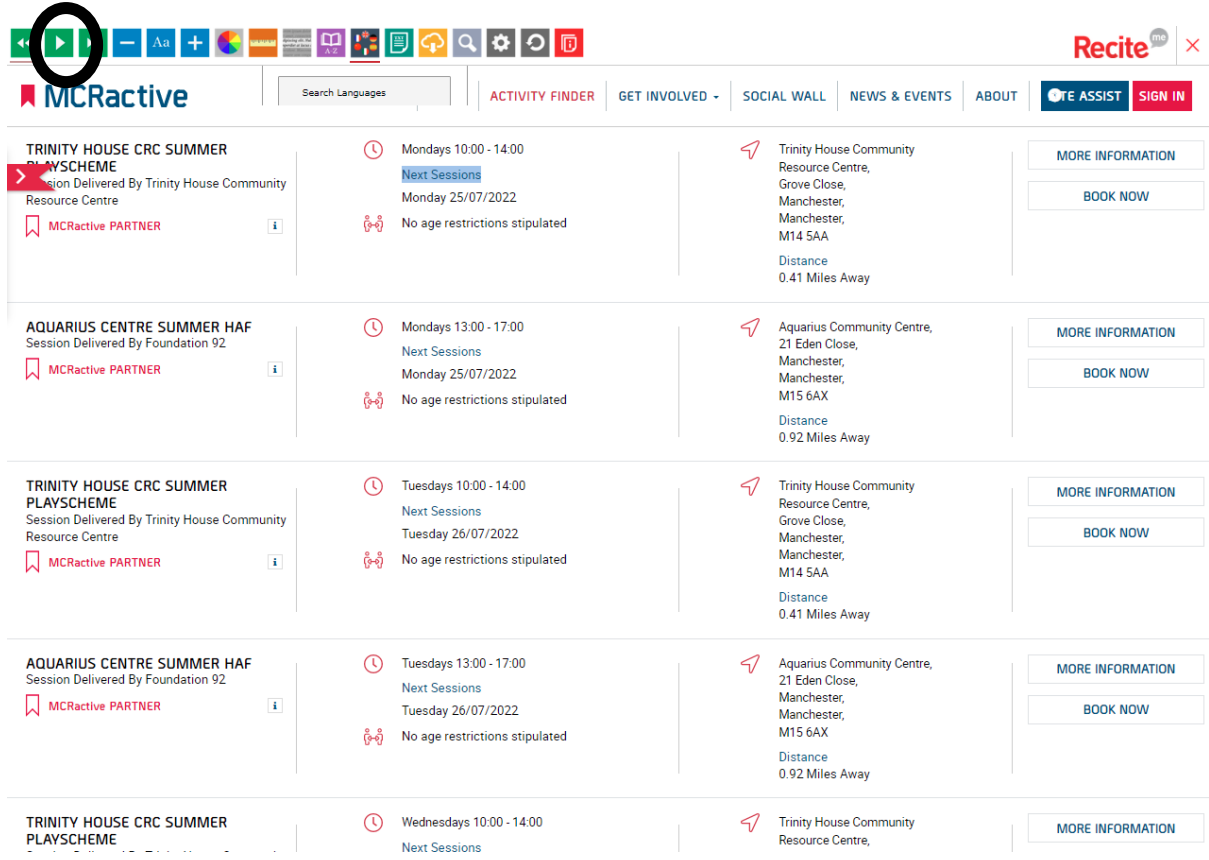

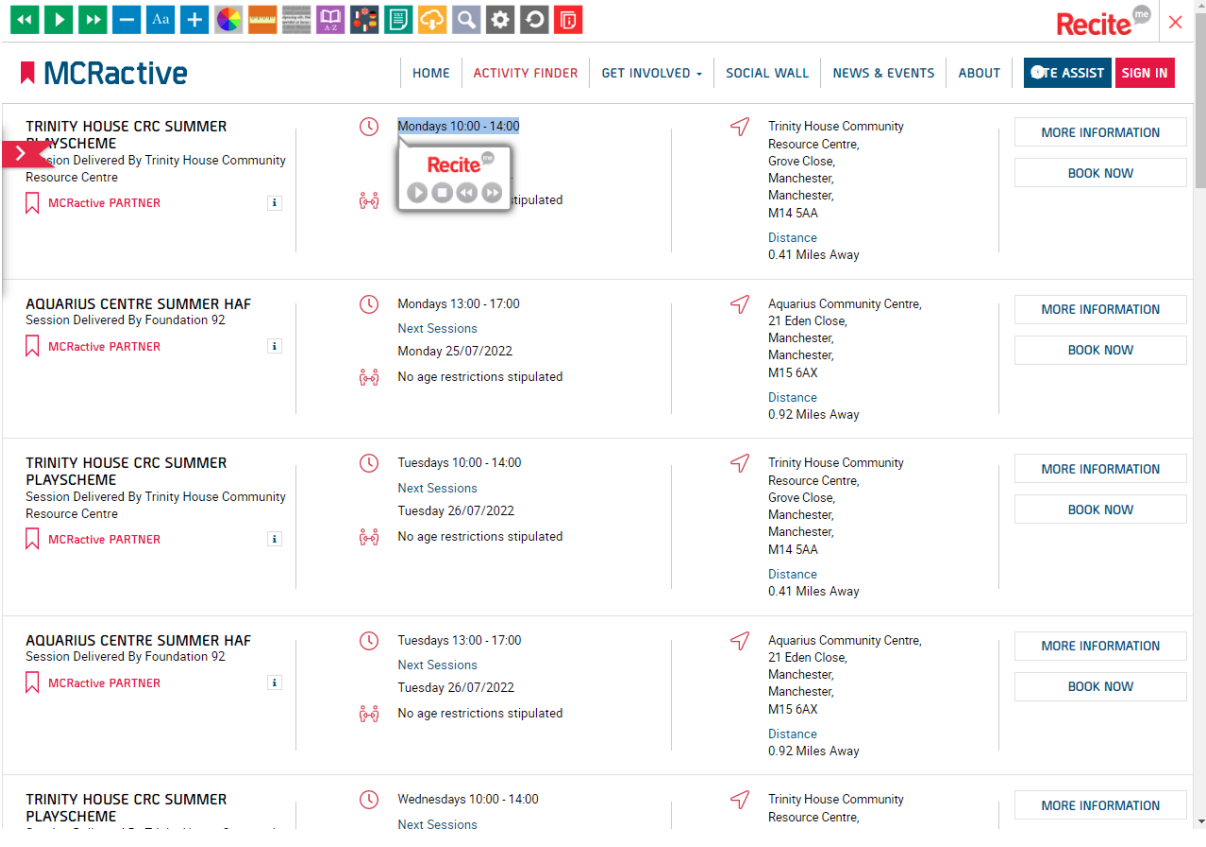